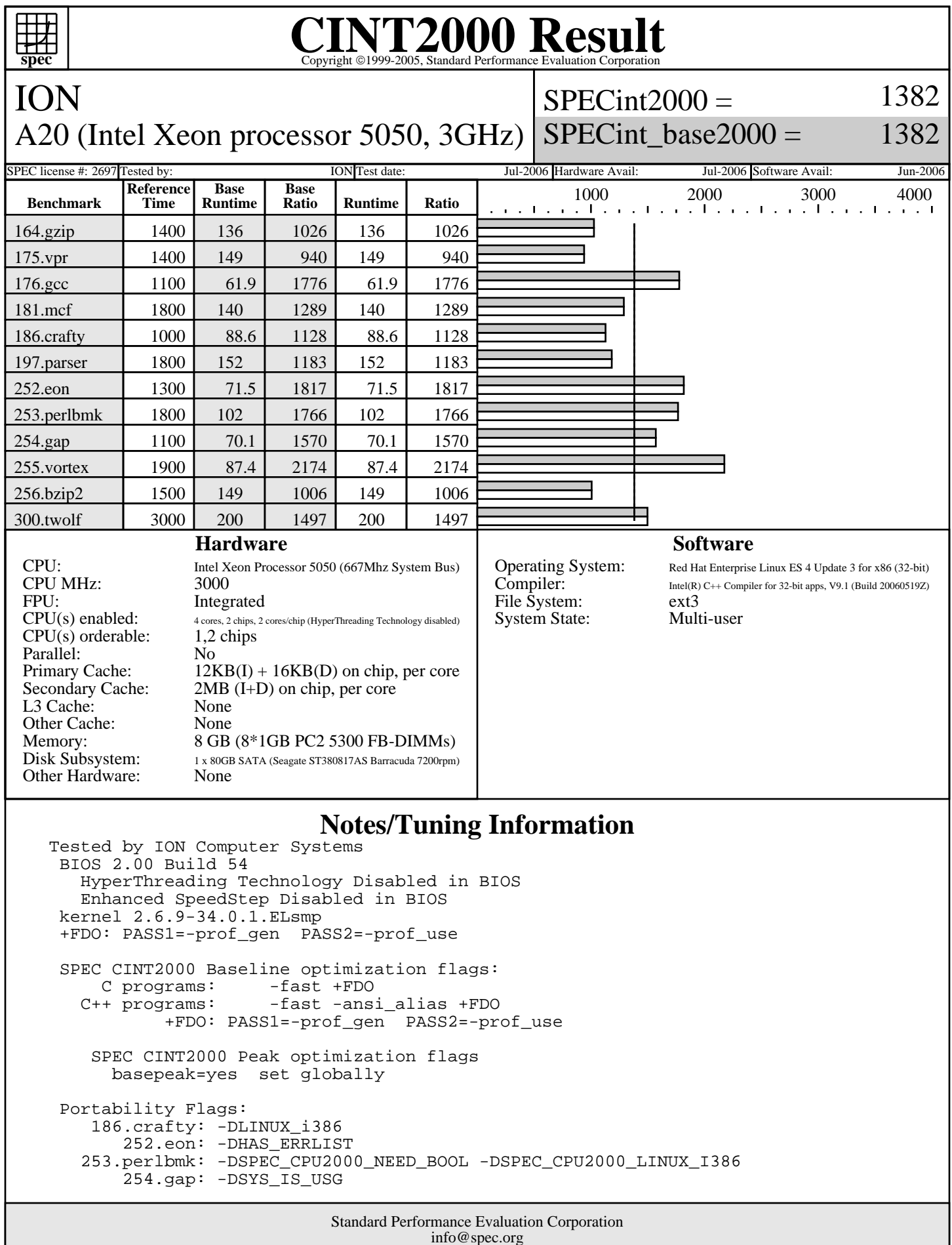

http://www.spec.org